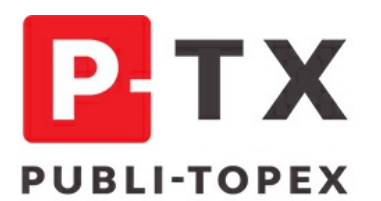

ÉDITION **FORMATION EVENTS** 

PUBLI-TOPEX - 25 RUE DE PONTHIEU - 75008 PARIS S.A.S.U. AU CAPITAL DE 38 250 EUROS R.C.S PARIS B 662 035 773 - SIRET 662 035 773 00032 - N° TVA FR 30 662 035 773

PUBLI-TOPEX EST UN ORGANISME DE FORMATION DÉCLARÉ SOUS LE NUMÉRO 11.75.39613.75 AUPRÈS DU PRÉFET DE LA RÉGION ILE-DE-FRANCE. CET ENREGISTREMENT NE VAUT PAS AGRÉMENT DE L'ETAT.

**RENSEIGNEMENTS FORMATIONS ET INSCRIPTIONS:** TÉL.: 01 53 89 00 83 · FORMATION@PUBLI-TOPEX.COM

# **WEBINAIRE – Associés pour le meilleur…**

## **Et le meilleur uniquement !**

### **OBJECTIFS**

**> Modéliser et mettre en œuvre une cohésion d'associés à haute et forte valeur ajoutée > Découvrir et expérimenter des pratiques «d'hygiène de la relation» entre associés faciles à reproduire par la suite**

### **MÉTHODE**

**> Faire vivre une journée de coaching entre associés mixant apports en groupe, codéveloppement et séance de coaching dédiée au groupe d'associés**

#### **PROGRAMME**

- **> Analyse complémentaire des styles de leadership**
- **> Les pièges de la relation entre associés**
- **> Libérer la puissance de chaque associé**
- **> Co-développement sur des problématiques classiques**

#### **Modalités de participation**

Après vous êtes inscrit en ligne, vous recevrez un lien de connexion pour rejoindre la salle de formation par **visioconférence sur l'application de communication collaborative Microsoft Teams, qu'il faudra installer préalablement à la formation.**

**Vous ne pourrez utiliser que l'adresse email renseignée lors de l'inscription.**

**Il est recommandé de tester l'installation de l'application avant le début de la formation .**